## Mockup emis feeder pd-pontren

## Feeder PD-Pontren

Layanan diberikan untuk memudahkan akses terutama daerah sulit akses internet

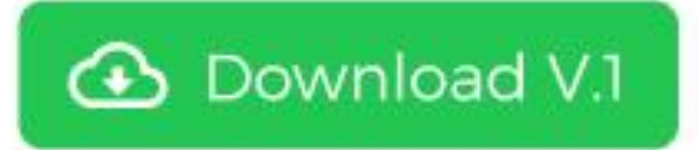

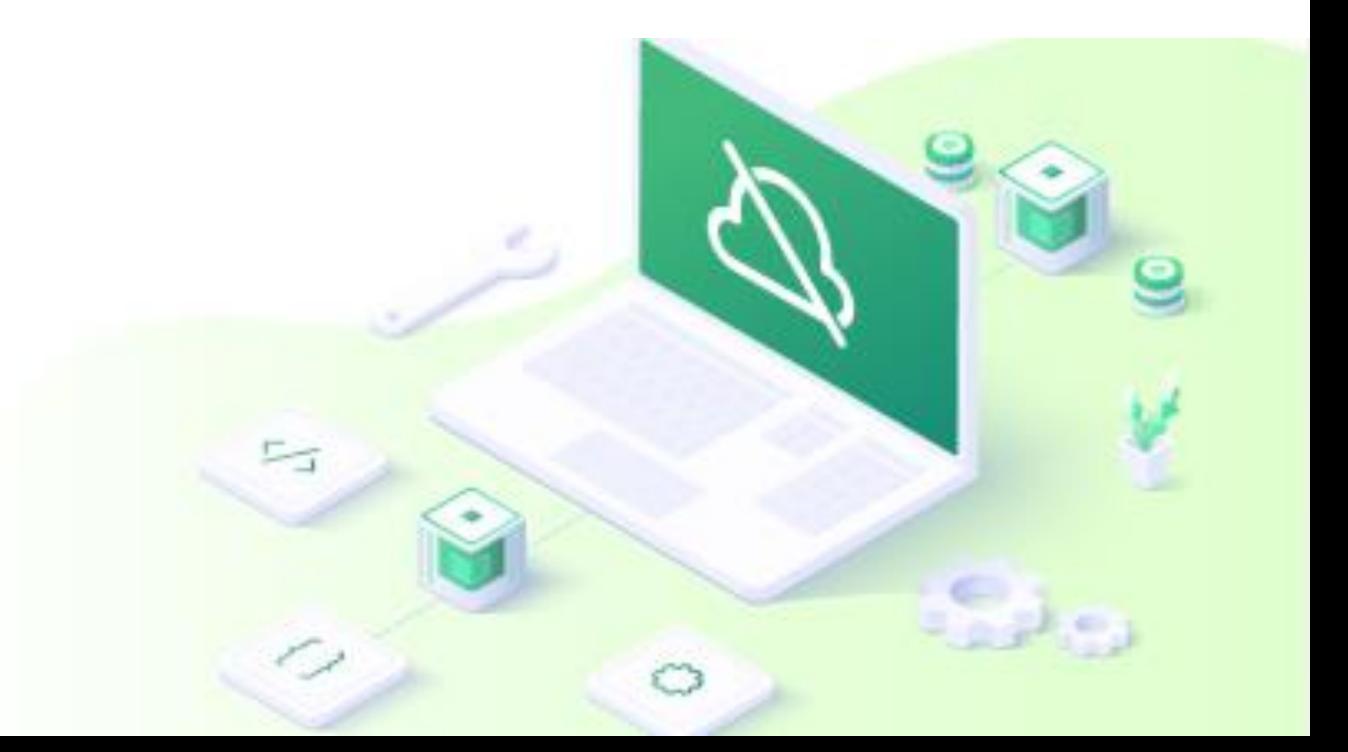

## Login Lokal EMIS Feeder PD-Pontren

Setelah download pertama kali harus sync untuk mengambil data akun. Dilakukan hanya sekali setelah install feeder. Selanjutnya tidak perlu sync untuk login, kecuali untuk kebutuhan transaksi tertentu.

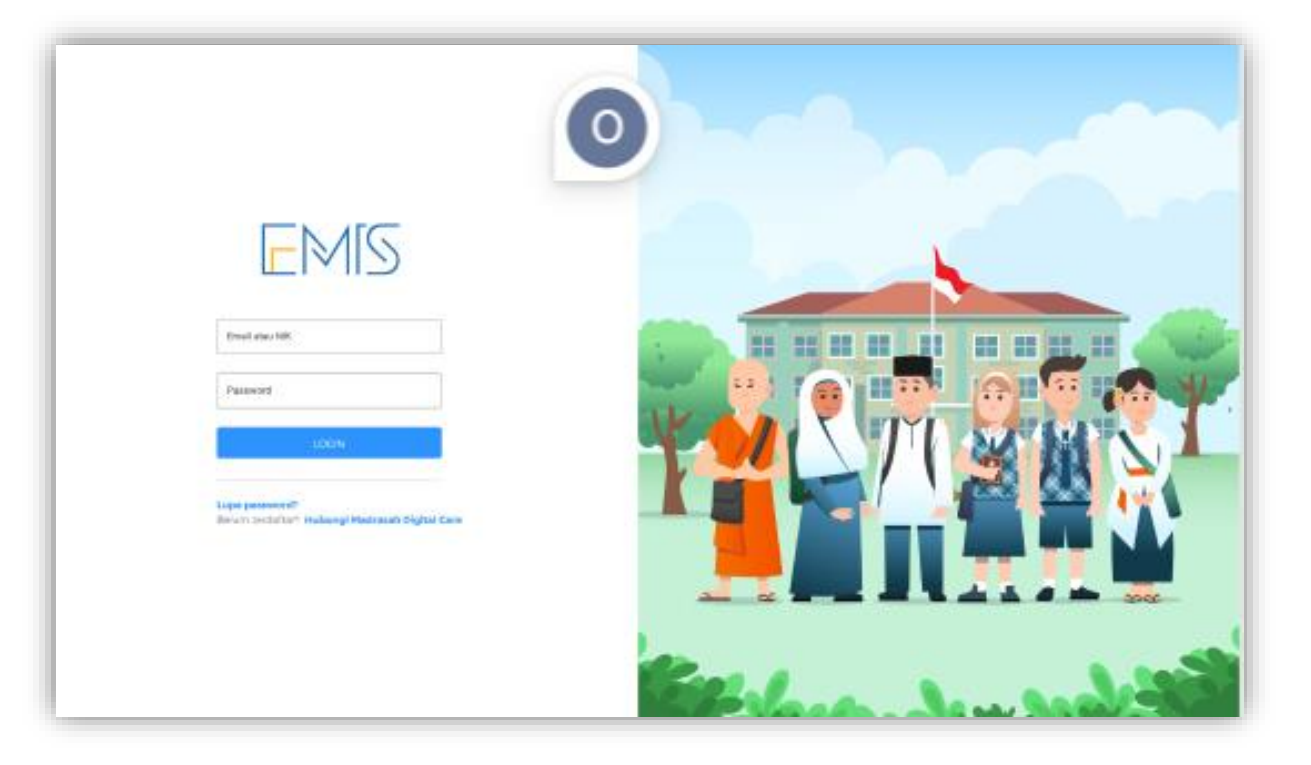

Contoh tampilan offline/feeder sama dengan online, perlu ditambah status online atau sedang ofline, menu sama kecuali terkait mutasi dan yang sejenis karena terhubung dengan server lainnya dan harus online, ditambah juga menu sync.

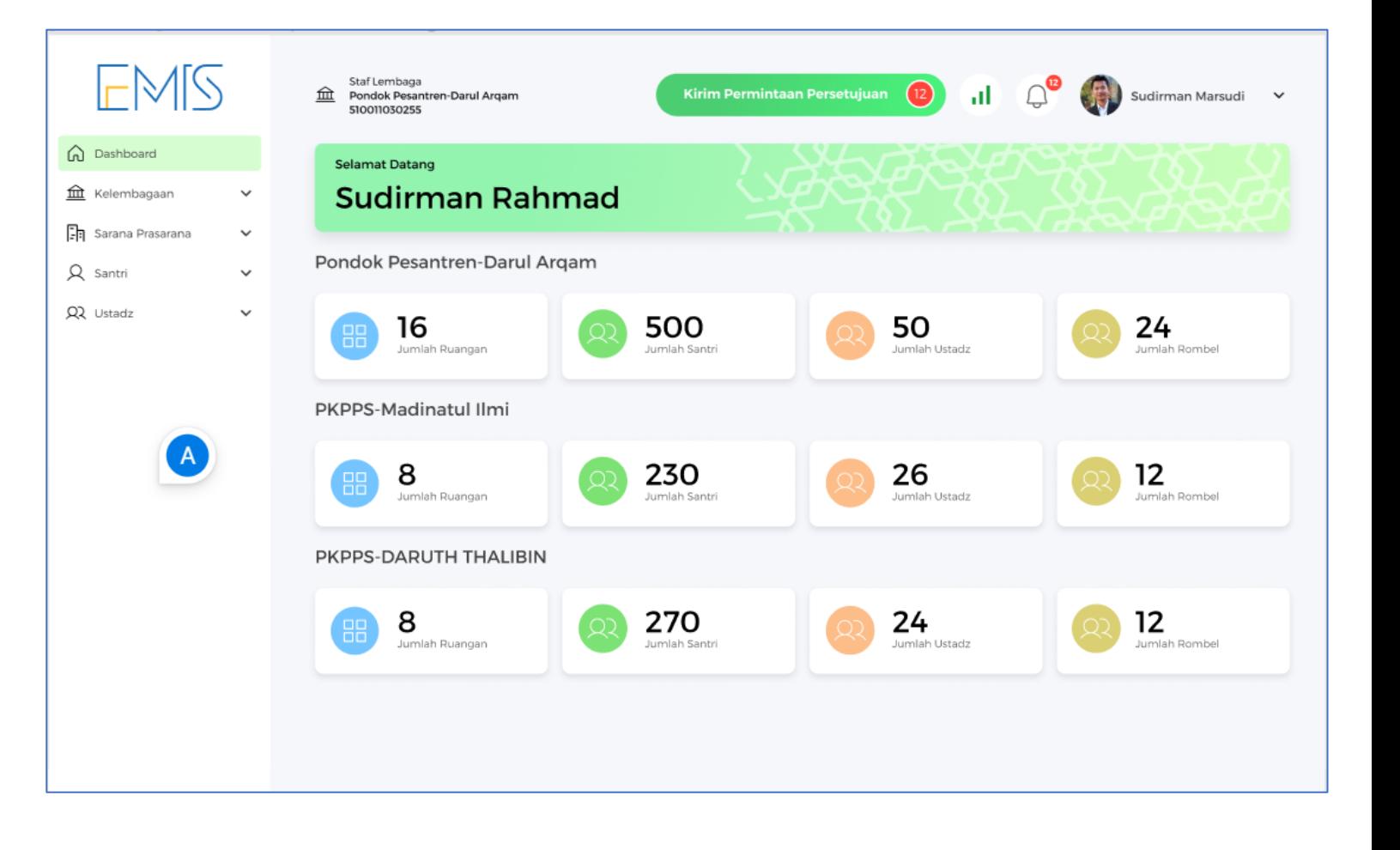